# Set Operations in Python

As you learnt in mathematics, the python is also supports the set operations such as Union, Intersection, difference and Symmetric difference.

**(i) Union:** It includes all elements from two or more sets

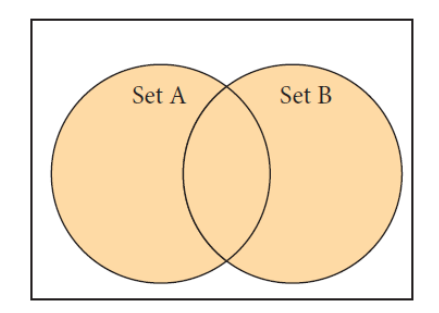

In python, the operator  $\vert$  is used to union of two sets. The function union  $\vert$  is also used to join two sets in python.

# **Example: Program to Join (Union) two sets using union operator**

set\_A= $\{2,4,6,8\}$ set\_B={'A', 'B', 'C', 'D'} U\_set=set\_A|set\_B print(U\_set)

**Output:**  {2, 4, 6, 8, 'A', 'D', 'C', 'B'}

# **Example: Program to Join (Union) two sets using union function**

set\_A= $\{2,4,6,8\}$ set\_B={'A', 'B', 'C', 'D'} **set\_U=set\_A.union(set\_B)**  print(set\_U)

**Output:**  {'D', 2, 4, 6, 8, 'B', 'C', 'A'}

**(ii) Intersection:** It includes the common elements in two sets

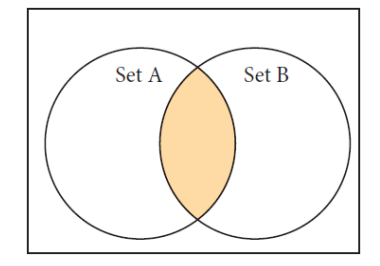

The operator & is used to intersect two sets in python. The function **intersection( )**  is also used to intersect two sets in python.

**Example: Program to insect two sets using intersection operator**

set\_A= $\{A, 2, 4, D'\}$ 

set\_B={'A', 'B', 'C', 'D'}

**print(set\_A & set\_B)** 

# **Output:**

{'A', 'D'}

**Example: Program to insect two sets using intersection function**

set\_A={'A', 2, 4, 'D'}

set\_B={'A', 'B', 'C', 'D'}

## **print(set\_A.intersection(set\_B))**

## **Output:**

{'A', 'D'}

**(iii) Difference** It includes all elements that are in first set (say set A) but not in the second set (say set B)

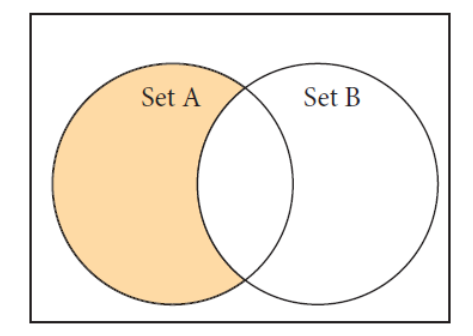

The minus (-) operator is used to difference set operation in python. The function **difference( )** is also used to difference operation.

**Example: Program to difference of two sets using minus operator**

```
set_A={'A', 2, 4, 'D'}
set_B={'A', 'B', 'C', 'D'}
```
#### **print(set\_A - set\_B)**

## **Output:**

 ${2, 4}$ 

# **Example: Program to difference of two sets using difference function**

set\_A={'A', 2, 4, 'D'}

set\_B={'A', 'B', 'C', 'D'}

## **print(set\_A.diff erence(set\_B))**

## **Output:**

 ${2, 4}$ 

## **(iv) Symmetric difference**

It includes all the elements that are in two sets (say sets A and B) but not the one that are common to two sets.

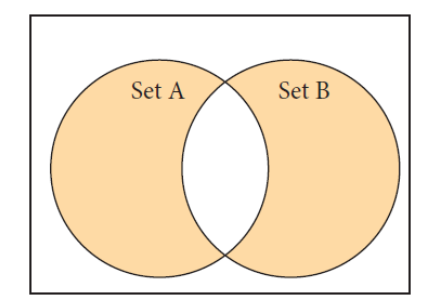

The caret  $(^{\wedge})$  operator is used to symmetric difference set operation in python. The function **symmetric\_difference( )** is also used to do the same operation.

**Example: Program to symmetric difference of two sets using caret operator**

set\_A={'A', 2, 4, 'D'} set\_B={'A', 'B', 'C', 'D'}  $print(set_A \land set_B)$ 

**Output:**  {2, 4, 'B', 'C'}

**Example: Program to difference of two sets using symmetric difference function**

set\_A= $\{A, 2, 4, D'\}$ set\_B={'A', 'B', 'C', 'D'} **print(set\_A.symmetric\_difference(set\_B))** 

## **Output:**

{2, 4, 'B', 'C'}